# **olin-api Documentation**

*Release 0.1*

**Leon Lam, Dakota Nelson**

**May 02, 2017**

# Contents:

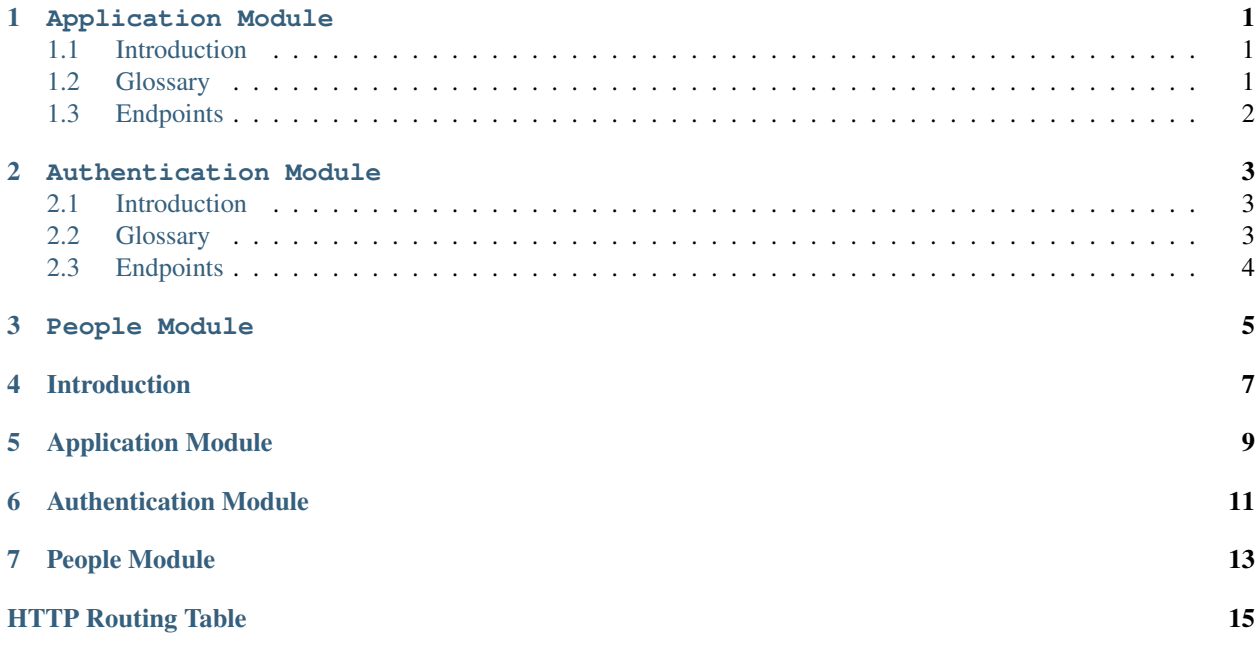

Application Module

# <span id="page-4-0"></span>**Contents** • *[Introduction](#page-4-1)* • *[Glossary](#page-4-2)* – *[Application Token](#page-4-3)* – *[Validation Token](#page-4-4)*

• *[Endpoints](#page-5-0)*

## <span id="page-4-1"></span>**Introduction**

The application component allows applications to register themselves, at which point they are issued an application token. The application token allows access to application-scoped resources.

## <span id="page-4-2"></span>**Glossary**

### <span id="page-4-3"></span>**Application Token**

Issued when a user registers an application. Requires verification of the application's contact email address before the token is marked valid. Allows for accessing application-level resources. Required in order to request an auth token.

### <span id="page-4-4"></span>**Validation Token**

Used for email validation. Sent in a link to the specified email when an auth token is requested, or to the application contact email when an application token is requested.

# <span id="page-5-0"></span>**Endpoints**

#### <span id="page-5-1"></span>**GET /app/all**

List all currently registered applications

#### Status Codes

• [200 OK](http://www.w3.org/Protocols/rfc2616/rfc2616-sec10.html#sec10.2.1) – Success

#### <span id="page-5-3"></span>**POST /app/register**

Allows a user to register a client application with the Olin API. This will grant them an application token which can later be used to either access client-specific resources or request an authorization token that will grant the application access to the API on a user's behalf.

Users must agree to the Olin API Honor Code at [https://github.com/DakotaNelson/olin-api/blob/master/](https://github.com/DakotaNelson/olin-api/blob/master/HONOR-CODE.md) [HONOR-CODE.md](https://github.com/DakotaNelson/olin-api/blob/master/HONOR-CODE.md)

#### Parameters

- **contact**  $(s \, t)$  An email address to use as a designated contact for the application.
- **name**  $(str)$  The name of the application.
- **honorcode** (bool) A boolean value indicating whether or not the requester has read and agrees to the Olin API Honor Code.
- **description**  $(str)$  A description of the application.
- **homepage**  $(str) A \text{ URL pointing to the application's website.}$

#### Status Codes

- [200 OK](http://www.w3.org/Protocols/rfc2616/rfc2616-sec10.html#sec10.2.1) Success
- [400 Bad Request](http://www.w3.org/Protocols/rfc2616/rfc2616-sec10.html#sec10.4.1) A JSON request parameter is missing or incorrect, or an app with the name and contact email already exist.

#### <span id="page-5-2"></span>**GET /app/validate/**(*token*)

Given a validation token (what is sent in an email to the token requester's email address), check that it is good, then mark the corresponding app as valid

#### Status Codes

- [200 OK](http://www.w3.org/Protocols/rfc2616/rfc2616-sec10.html#sec10.2.1) Success
- [400 Bad Request](http://www.w3.org/Protocols/rfc2616/rfc2616-sec10.html#sec10.4.1) The validation token provided is either invalid or expired.

Authentication Module

<span id="page-6-0"></span>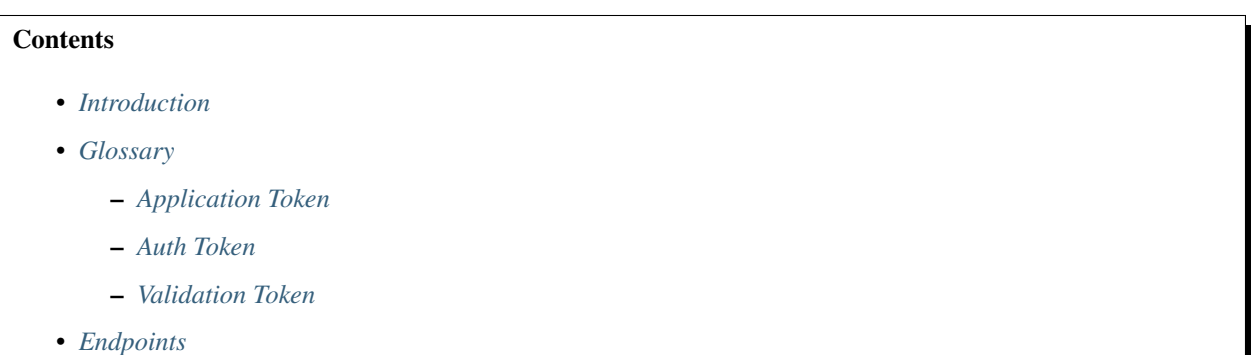

## <span id="page-6-1"></span>**Introduction**

The authentication component allows applications to authenticate that a user does in fact own an email address that they claim. Once this flow is completed, an auth token is issued, which allows the application to access resources on that user's behalf.

## <span id="page-6-2"></span>**Glossary**

### <span id="page-6-3"></span>**Application Token**

Issued when a user registers an application. Requires verification of the application's contact email address before the token is marked valid. Allows for accessing application-level resources. Required in order to request an auth token.

### <span id="page-7-1"></span>**Auth Token**

Issued when a client application requests one. Scoped to a single email address, which is verified before the token is marked valid. Allows for requesting resources on behalf of the provided email address.

### <span id="page-7-2"></span>**Validation Token**

Used for email validation. Sent in a link to the specified email when an auth token is requested, or to the application contact email when an application token is requested.

# <span id="page-7-0"></span>**Endpoints**

#### <span id="page-7-4"></span>**POST /auth**

Given an authentication token, returns a person profile OR a message stating the token is invalid

#### Parameters

• **token**  $(str)$  – The authentication token to check.

#### <span id="page-7-5"></span>**POST /auth/token**

Returns an access token against an email address which will be valid once the specified email address is verified (by clicking a link in an email sent to it)

If called multiple times, will simply return the same auth token.

#### **Parameters**

- **email**  $(str)$  Email address to validate and return an access token for.
- **apptoken**  $(str)$  An application token verifying that the calling application has registered itself, provided a contact, agreed to the Olin API Honor code, etc.

#### <span id="page-7-6"></span>**DELETE /auth/token**

Deletes an access token record, rendering the associated token invalid and allowing for re-issuing a token.

#### Parameters

- **email**  $(str)$  Email for the token to delete.
- **apptoken**  $(str)$  An application token verifying that the calling application has registered itself, provided a contact, agreed to the Olin API Honor code, etc.

#### <span id="page-7-3"></span>**GET /auth/token/validate/**(*token*)

Given a validation token (what is sent in an email to the token requester's email address), check that it is good, then mark the corresponding token as valid

People Module

#### <span id="page-8-3"></span><span id="page-8-0"></span>**PUT /people/**

Edits one or more user objects. Search params identical to get(). The nature of the edit is based on the json component of the request.

#### <span id="page-8-2"></span>**POST /people/**

If requests.json's fields do not match those defined in the Person model, this fails. See documentation for src.document\_models.Person for more details.

#### <span id="page-8-1"></span>**GET /people/**

Returns one or more user objects.

#### **Parameters**

- **email**  $(str)$  User's email address
- **fName**  $(str)$  First name of the user
- **1Name**  $(str)$  Last name of the user
- **comYearMIN** (int) Minimum community year of the user (inclusive)
- **comYearMAX** (int) Maximum community year of the user (inclusive)

# Introduction

<span id="page-10-0"></span>Welcome to the [Olin-API](https://github.com/DakotaNelson/olin-api) docs!

Olin-api seeks to provide programmatic access to a wide variety of Olin College digital resources. It is meant to provide the foundation for a variety of student-built applications to benefit the community.

The API is organized as a series of modules, each of which provides a unique service to those using it.

# Application Module

<span id="page-12-0"></span>This module allows applications to register themselves with the API in order to access further API resources. It also allows clients to list applications which have been registered with the API.

## Authentication Module

<span id="page-14-0"></span>This module provides authentication services to client applications. Specifically, it is able to verify whether or not any given user is in control of an email address they claim. This allows applications to verify that their users are, for example, in control of an @students.olin.edu email address and therefore allowed to access community-only resources.

People Module

<span id="page-16-0"></span>This module allows for CRUD operations on a database of Olin community members.

# HTTP Routing Table

## <span id="page-18-0"></span>/app

GET /app/all, [2](#page-5-1) GET /app/validate/(token), [2](#page-5-2) POST /app/register, [2](#page-5-3)

### /auth

GET /auth/token/validate/(token), [4](#page-7-3) POST /auth, [4](#page-7-4) POST /auth/token, [4](#page-7-5) DELETE /auth/token, [4](#page-7-6)

## /people

GET /people/, [5](#page-8-1) POST /people/, [5](#page-8-2) PUT /people/, [5](#page-8-3)